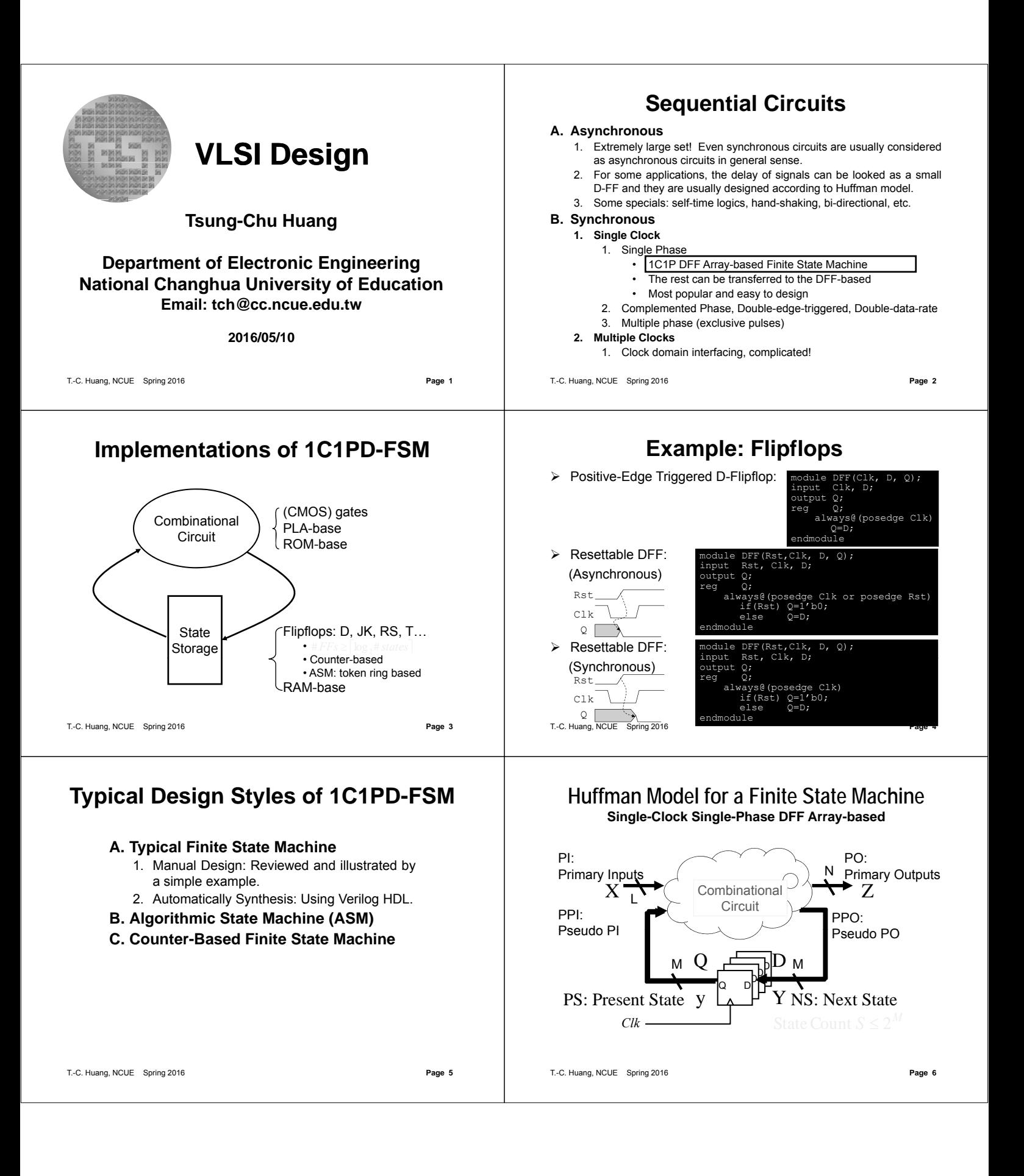

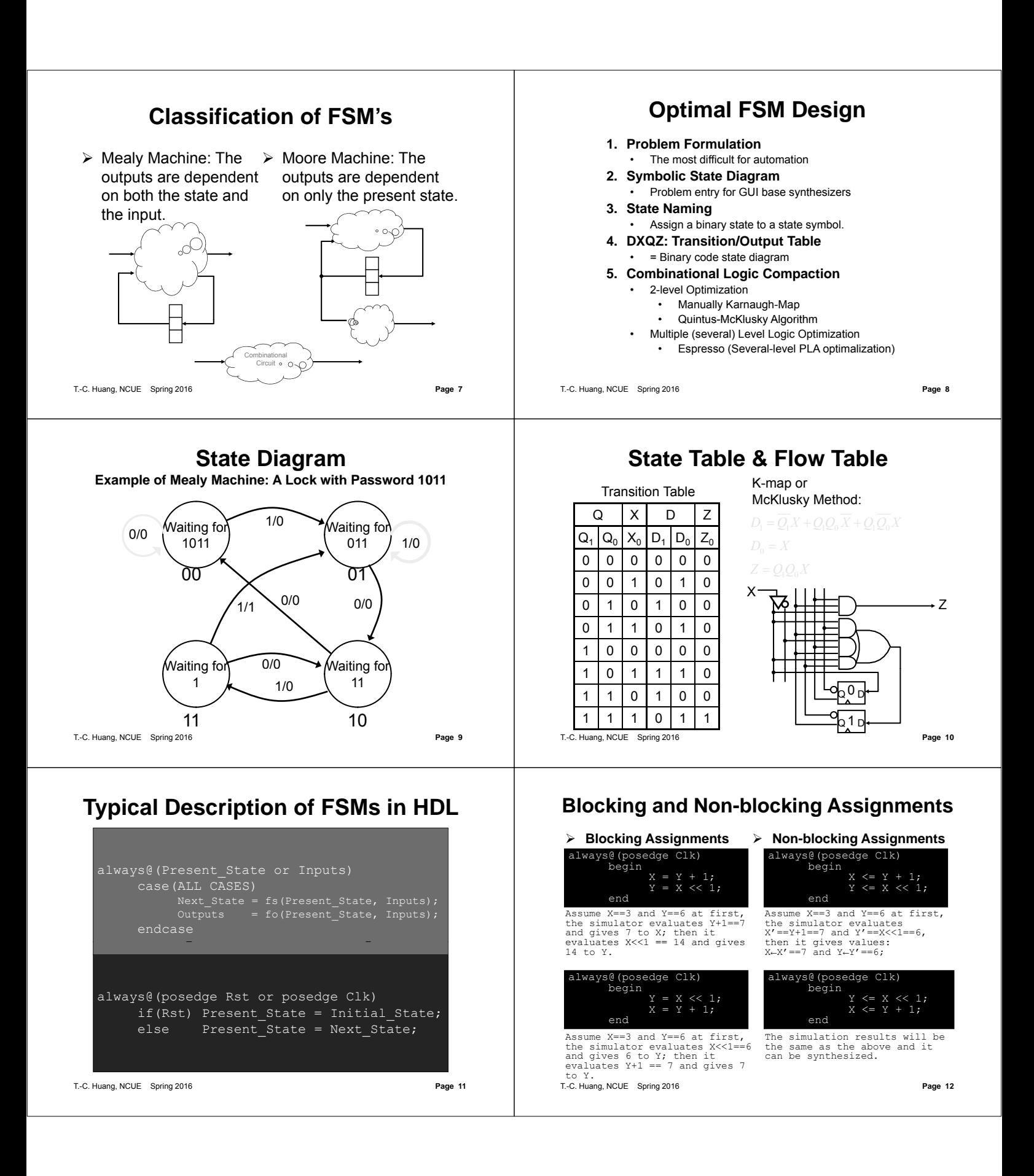

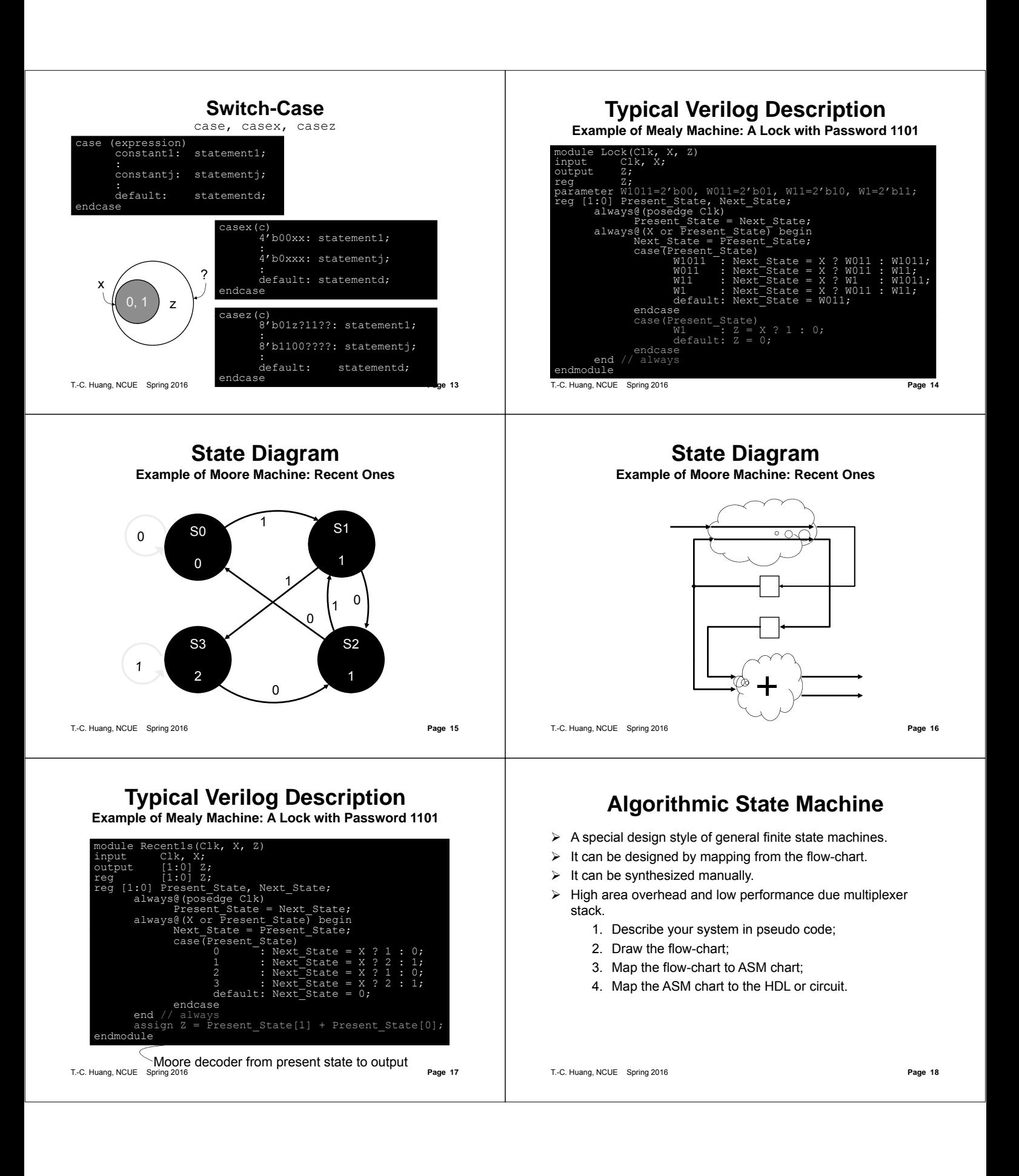

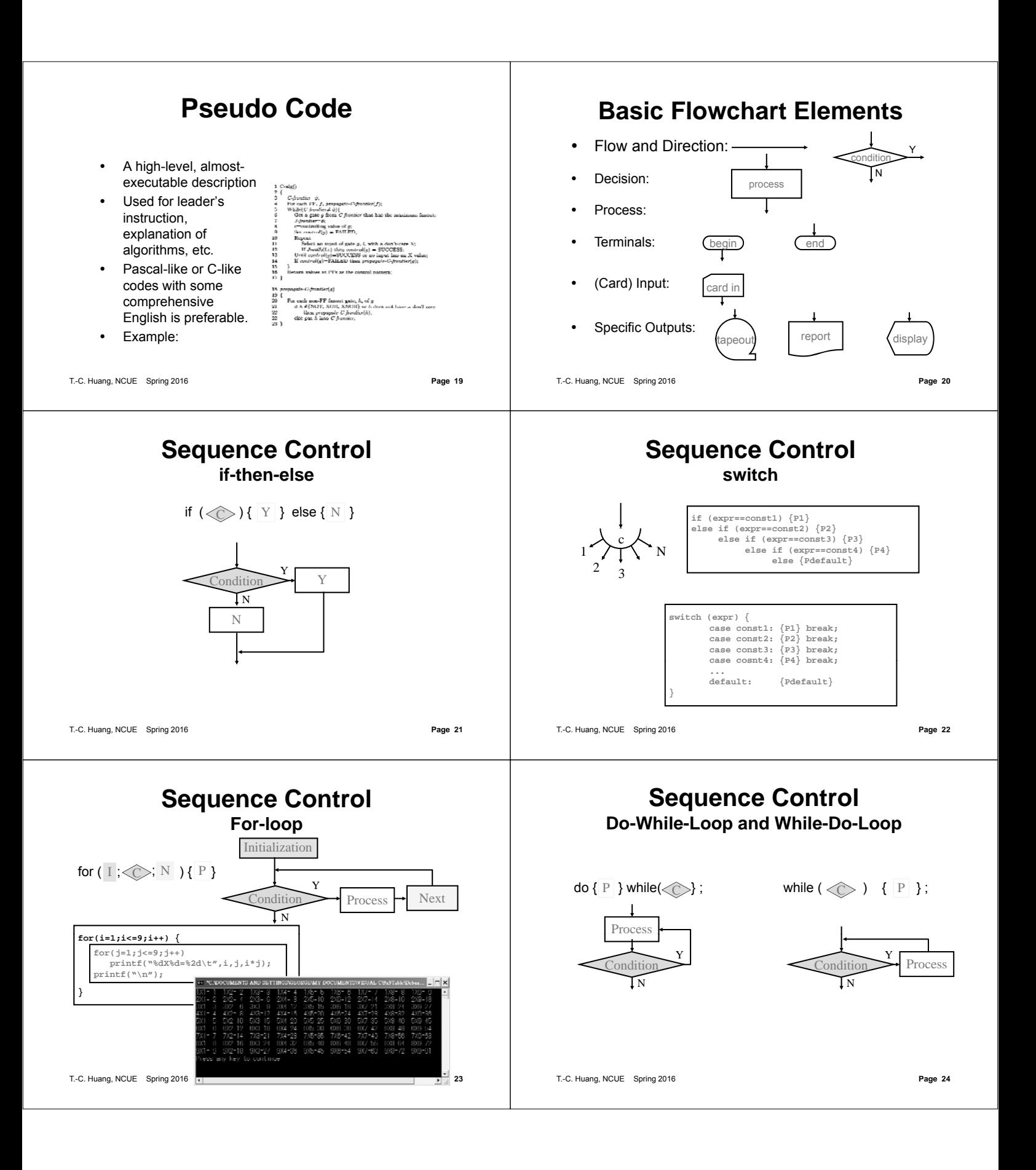

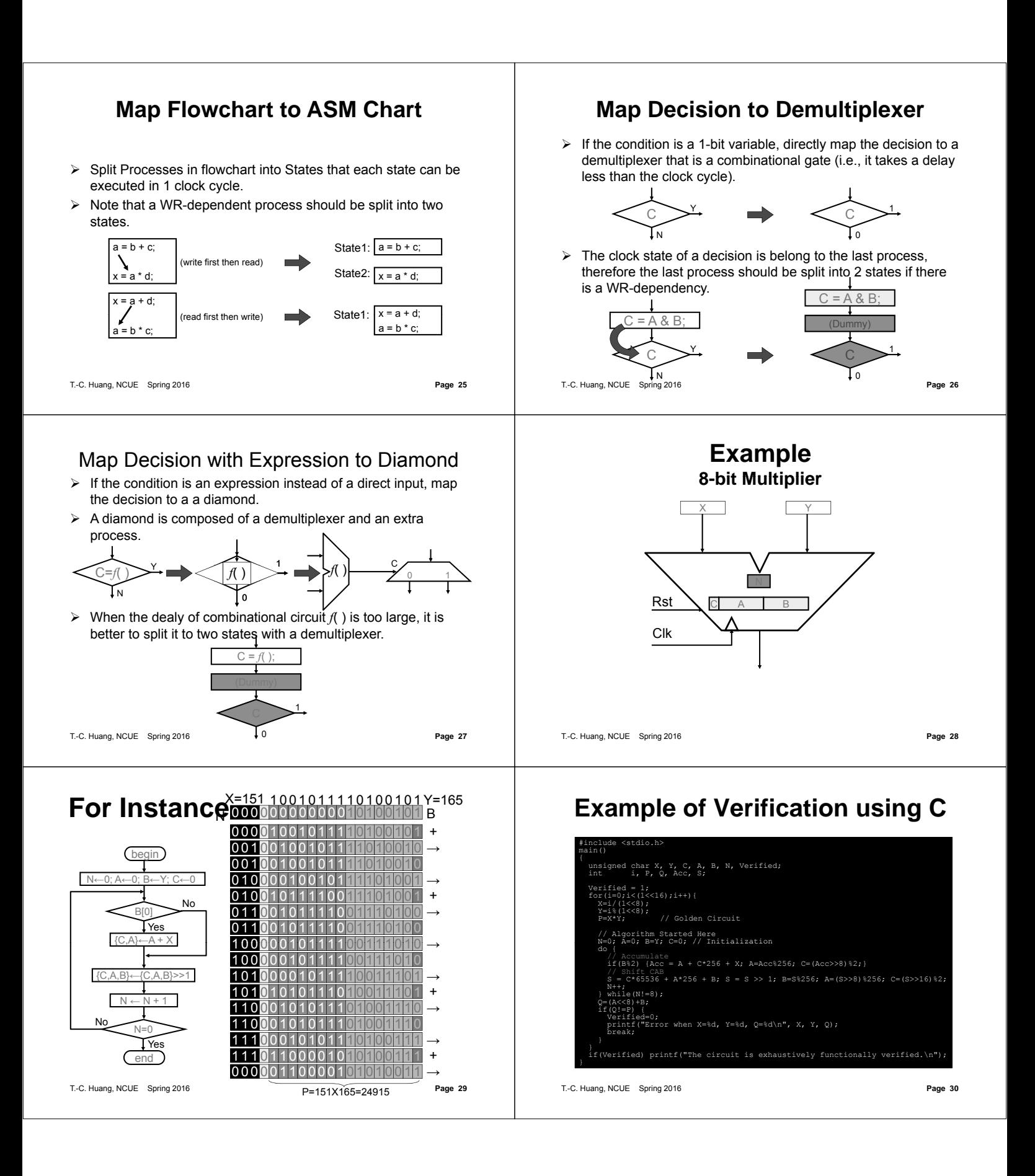

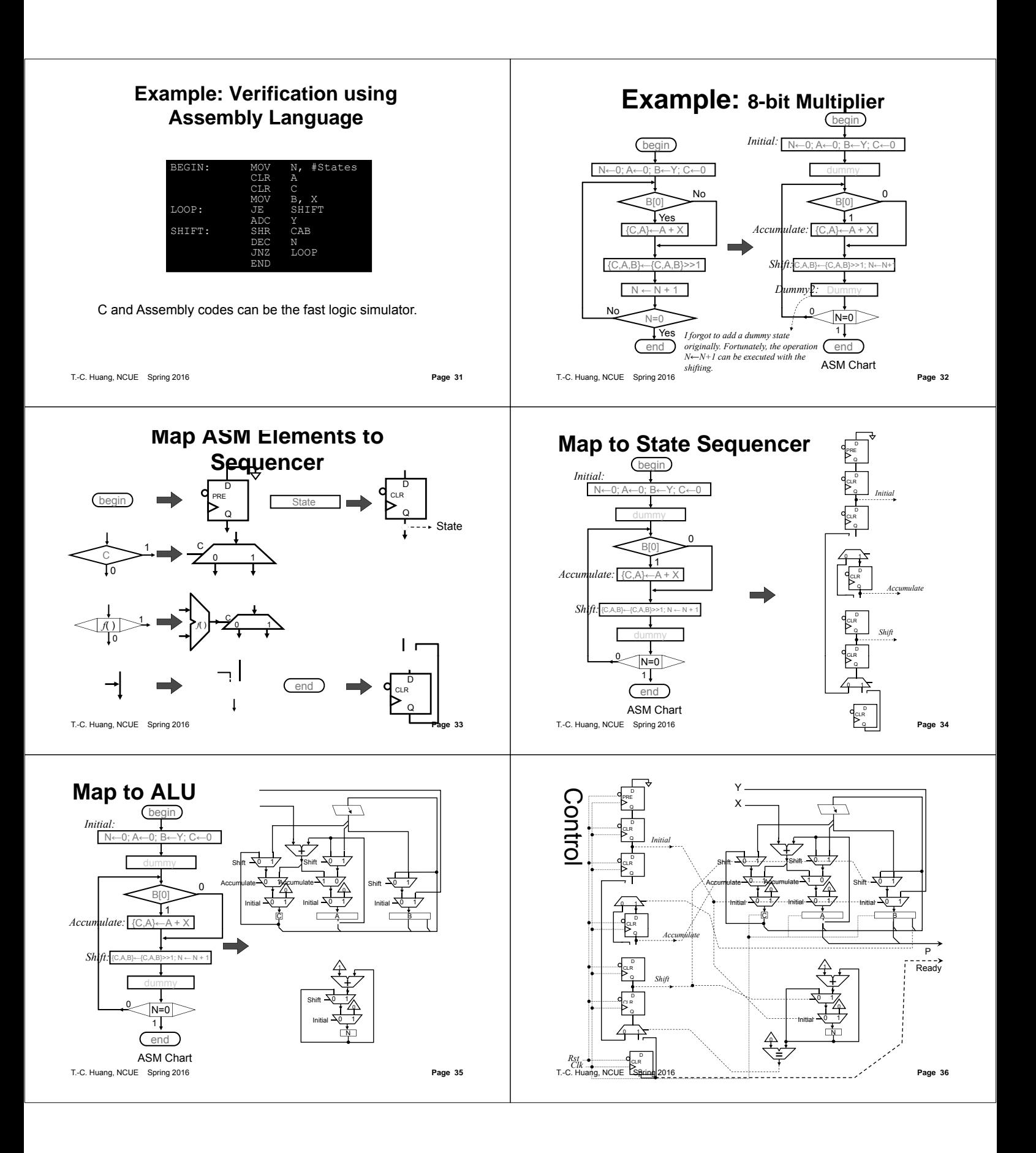

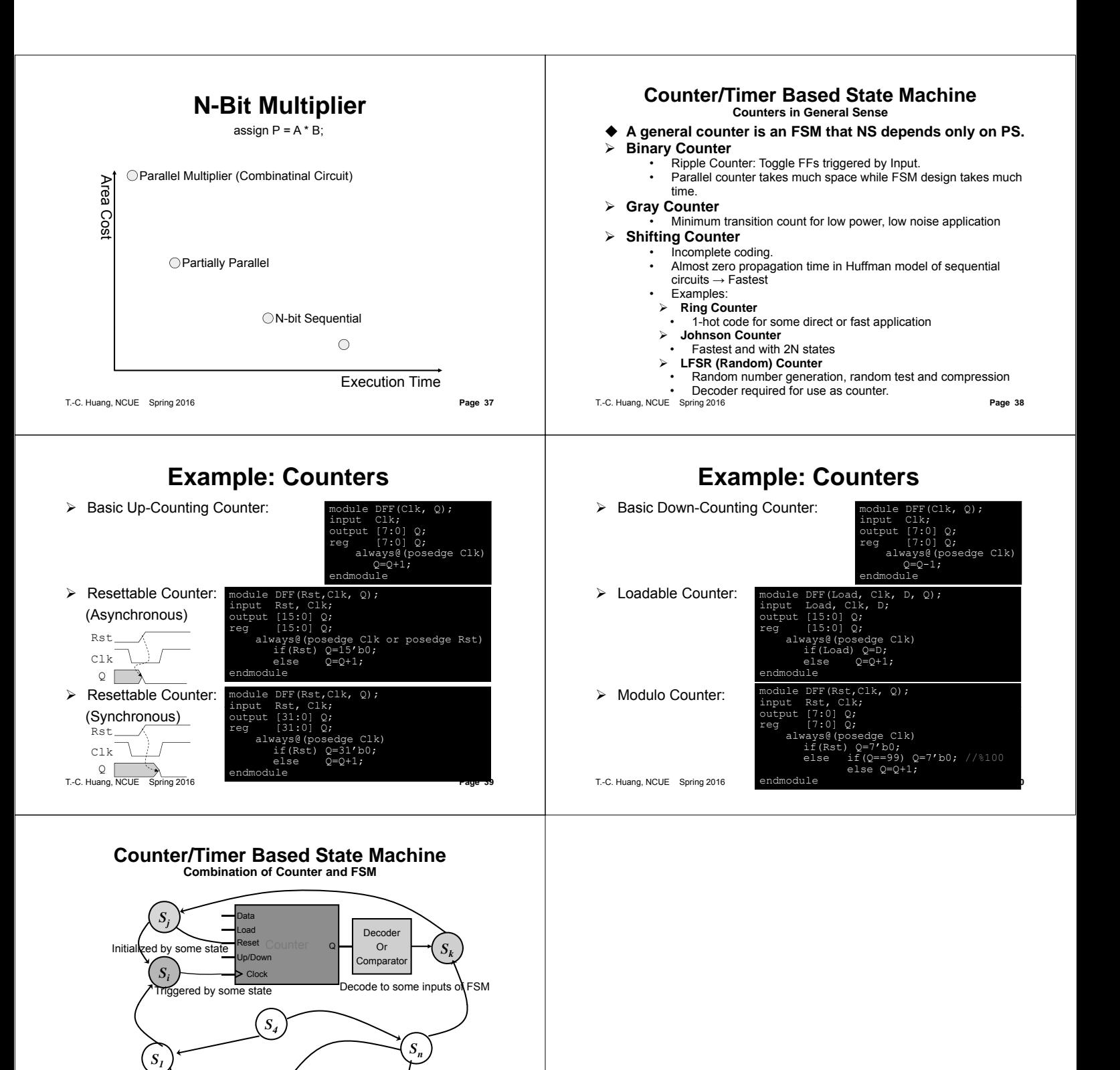

*S2*

*S3*

T.-C. Huang, NCUE Spring 2016 **Page 41**